# **Zingg**

### **Community Meetup - 7 June, 2022**

## Action Items from last meetup

**Development environment setup guide** https://docs.zingg.ai/zingg/contributing/settingupzingg

Code walk through - https://github.com/zinggAl/zingg/wiki/Code-Walkthrough

### Planned for next release

### **Python Interface**

```
from zingg import *
from pyspark.sql import DataFrame
 import pandas as pd
 import seaborn as sn
 import matplotlib.pyplot as plt
from IPython.display import display
args = Arguments()
fname = FieldDefinition("fname", "string", MatchType.type("FUZZY"), MatchType.type("EXACT"))
lname = FieldDefinition("lname", "string", MatchType.type("FUZZY"), MatchType.type("EXACT"))
fieldDef = [fname, lname]
options = ClientOptions()
inputPipe = Pipe("test", "csv")
inputPipe.addProperty("location", "examples/febrl/test.csv")
args.setData(inputPipe)
args.setModelId("100")
args.setZinggDir("models")
args.setNumPartitions(4)
args.setLabelDataSampleSize(0.5)
args.setFieldDefinition(fieldDef)
Arguments.writeArgumentsToJSON("python/ArgumentsToFile.json", args.getArgs())
#Zingg execution for the given phase
client = Zingg(args, options)
client.init()
client.execute()
jMarkedDF = client.getMarkedRecords()
markedDF = client.getDfFromDs(jMarkedDF)
pMarkedDF = client.getPandasDfFromDs(jMarkedDF)
display(pMarkedDF)
jUnMarkedDF = client.getUnMarkedRecords()
unMarkedDF = client.getDfFromDs(jUnMarkedDF)
pUnMarkedDF = client.getPandasDfFromDs(jUnMarkedDF)
```

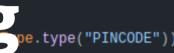

### How well is Zingg learning?

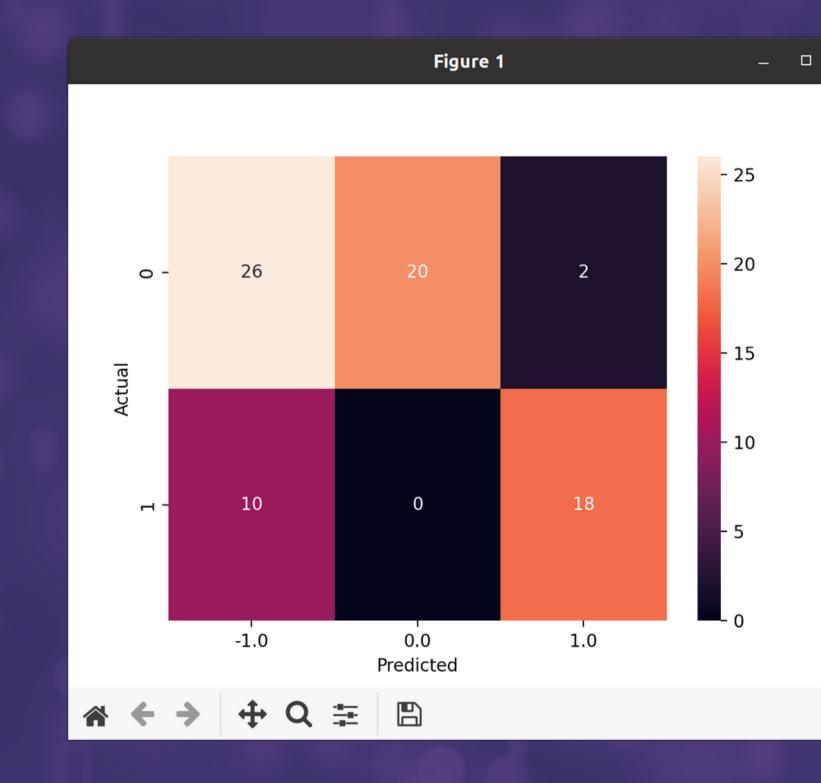

### Stopwords

- Recommendations for common words like LLP, LLC, Pvt, Ltd, Mr etc which can be ignored during matching

- configured per column

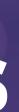

## More AND Multiple Match types

- Partially populated fields

- Email, Zip code

- Alphanumeric

### Big Query/MySQL/PostGres...

### - Improvement to generic read/write pipes

## Other useful things

### - smaller jar

 better error messages(hopefully!) - more blocking functions for numeric types - junits(for our sanity :-))

# Thanks - we just crossed 525 stargazers!

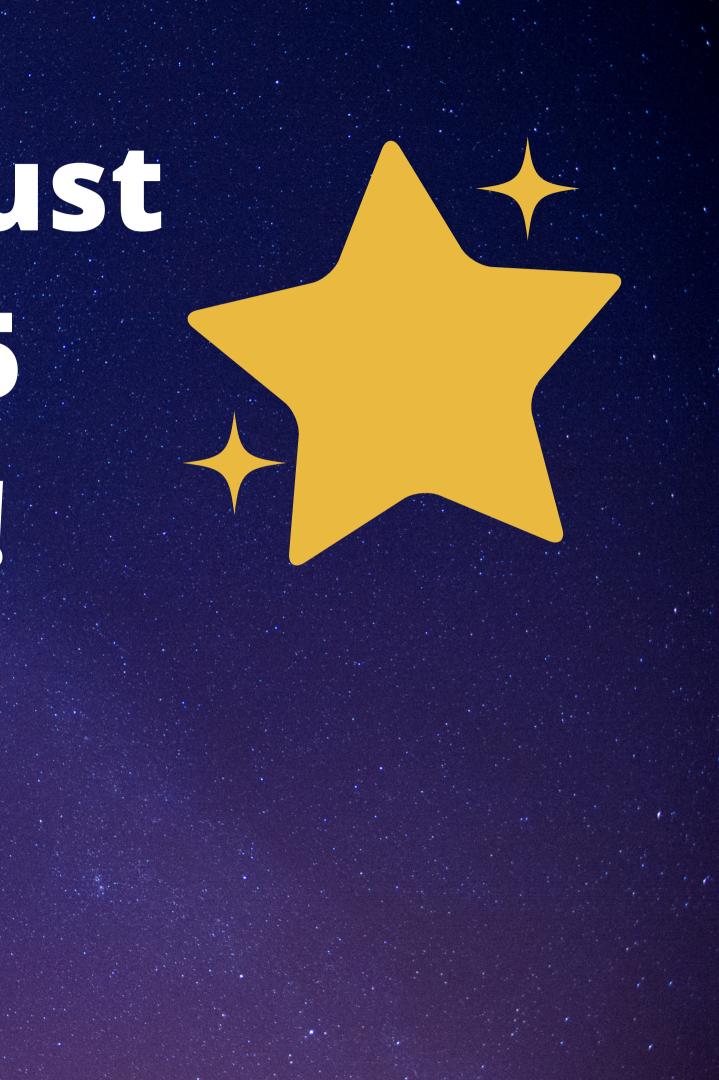